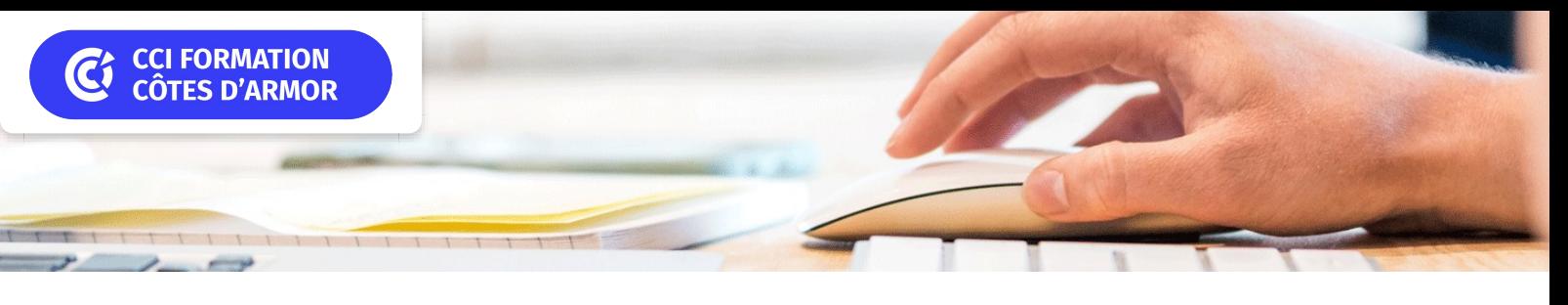

# **Excel perfectionnement**

**CPF CERTIFICATION SUR-MESURE INTER ENTREPRISE**

## Objectif de formation

A l'issue de la formation, l'apprenant sera capable d'analyser des bases de données Excel et de réaliser des tableaux de synthèse.

#### Е Programme

#### Références relatives et absolues - Nommer des cellules

Rappels sur les références relatives et absolues

Références mixtes / Nommer des cellules, plages de cellules

Utilisation des noms dans les formules de calcul / Le gestionnaire de noms Résolution du code erreur #NOM?

## Utiliser les fonctions avancées

Les fonctions conditionnelles SI simples et imbriquées Les fonctions SIERREUR, ESTNA, ESTVIDE,… / Les fonctions de recherche (RECHERCHEV) Appliquer des fonctions de traitement de chaînes de texte (CONCATENER, STXT,…) Les fonctions de traitement sur les dates

#### Le conditionnel dans Excel

Fonctions SI, ET, OU / Les fonctions SOMME.SI, NB.SI, SOMME.SI.ENS, NB.SI.ENS,….

La mise en forme conditionnelle simple et évoluée avec formules de calcul

#### La gestion des feuilles de calcul

Quelques rappels et compléments

Les options liées au groupe de travail (formules 3D) / Effectuer des calculs entre feuilles La protection de la feuille et du classeur / Les liaisons entre classeurs

#### La validation des données

Principe et avantages / Les différents types de validation des données La création de listes déroulantes à choix / Les messages d'alerte

#### Les listes et bases de données

Caractéristiques d'une liste / Mettre une liste sous forme de tableau de données Utiliser les noms de tables dans les formules / Les tri et filtres mono et multi colonnes Formules de calcul dans la ligne Total d'un tableau de données (SOUS.TOTAL,…) Les sous-totaux / Les fonctions de bases de données

### Les tableaux croisés dynamiques

Créer un tableau croisé dynamique

Manipuler les champs / Actualiser les données

Filtrer le tableau, un champ

Modifier la fonction de calcul du tableau croisé / Créer des champs calculés

Les calculs dans les paramètres de champ (% du total, % de la ligne parente,…)

Utiliser les segments et les filtres chronologiques

Les graphiques croisés dynamiques simples

#### Importation et traitement de fichiers texte

#### L'environnement

Rappels et compléments / Astuces pour gagner du temps

#### $|+|$ **Les points forts de la formation**

- Un effectif restreint qui vous permettra d'évoluer à votre rythme.
- Travaux pratiques reposant sur des situations concrètes rencontrées en entreprise.
- Une formation opérationnelle pour vous permettre de maîtriser les fonctionnalités avancées.

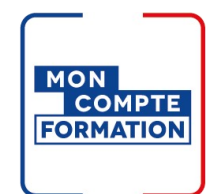

## Infos pratiques

#### **Type de formation**

Formation continue

#### **Public cible**

Utilisateurs ayant besoin de concevoir et d'exploiter des tableaux de calculs complexes et des listes de données avec Excel.

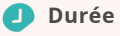

3 Jours dont 21 Heures en centre

#### **Tarif(s) net de taxe**

750 € par stagiaire

87 € en supplément si certification TOSA

#### **Adresse**  $\bullet$

22000 Saint-Brieuc Saint Brieuc - CCI Formation 16 rue de Guernesey,

[https://www.cci-formation](https://www.cci-formation-bretagne.fr/cotes-armor)bretagne.fr/cotes-armor

Un support de cours .

Pour satisfaire vos attentes et cibler le stage Excel le plus approprié à votre niveau et à vos besoins, nous vous adressons un questionnaire de positionnement à remplir et qui vous guidera immédiatement vers le niveau Excel adapté.

Cette formation est éligible au CPF via la certification TOSA. Le passage de la certification est possible en fin de parcours : durée 1h. Les tests sont adaptatifs, sans échec et cherchent à évaluer votre niveau, ce qui permet une classification de Débutant à Expert.

150 personnes ont passé une certification TOSA ces 3 dernières années sur nos stages éligibles au TOSA.

# Les conditions d'admission

#### Prérequis

Avoir suivi la formation Excel Consolidation ou savoir construire un tableau avec des formules et le mettre en forme

## Le parcours de formation

#### Objectifs pédagogiques

Utiliser des fonctions avancées d'Excel. Utiliser des listes de données et construire des tableaux croisés dynamiques. Sécuriser les tableaux et les saisies.

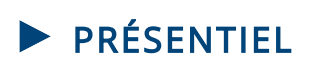

#### Modalités d'évaluations

Dans le cadre de notre process qualité, évaluation systématique des éléments acquis en fin de formation. Exercices, Travaux pratiques, Test d'évaluation

#### Modalités pédagogiques

Séquence de formation théorique Mise en application sur ordinateur et sur les thématiques et problématiques proches de l'environnement des apprenants

## **Certification professionnelle - diplôme** *Date et mise à jour des informations : 12/03/2024* **En savoir plus**

**Intitulé : TOSA Excel - ISOGRAD Cette formation est éligible CPF car elle est adossée au code répertoire spécifique : 5252 décision du 14-09-2020**

*Extrait de la description de la formation. Consultez l'intégralité des informations relatives à cette formation sur notre site internet www.cci-formation-bretagne.fr*

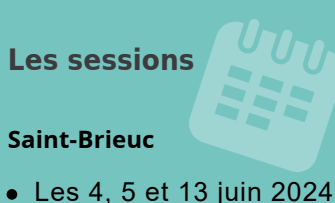

Les 7, 8 et 15 novembre 2024

### **Contacts**

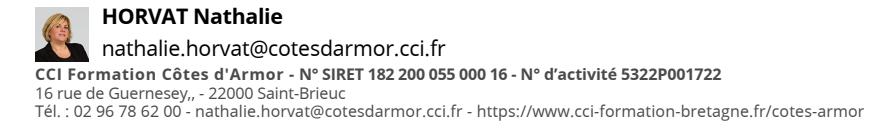

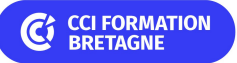